# Corbellerie informatiche

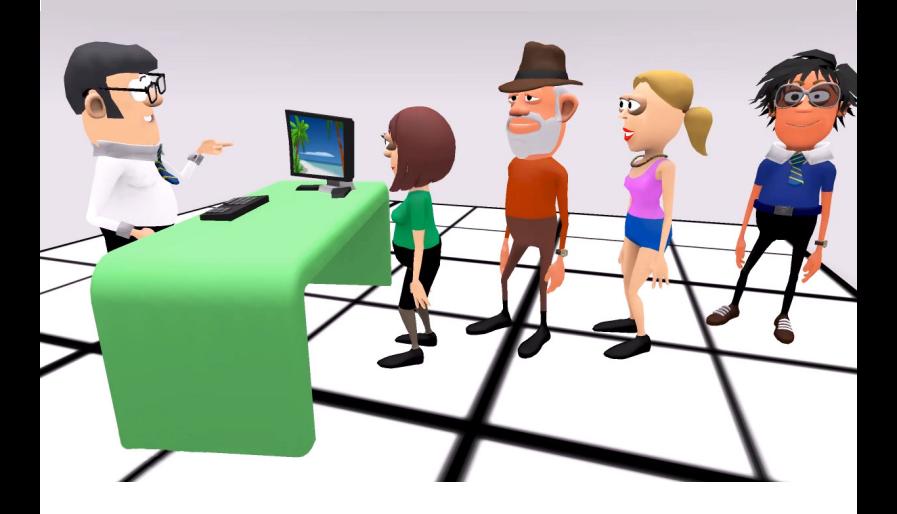

I clienti visti dall'interno di un negozio d'informatica

# Corbellerie informatiche

I clienti visti dall'interno di un negozio d'informatica

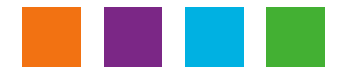

Al mì Babbo, che mi ha insegnato ad ascoltare gli altri.

# **INDICE**

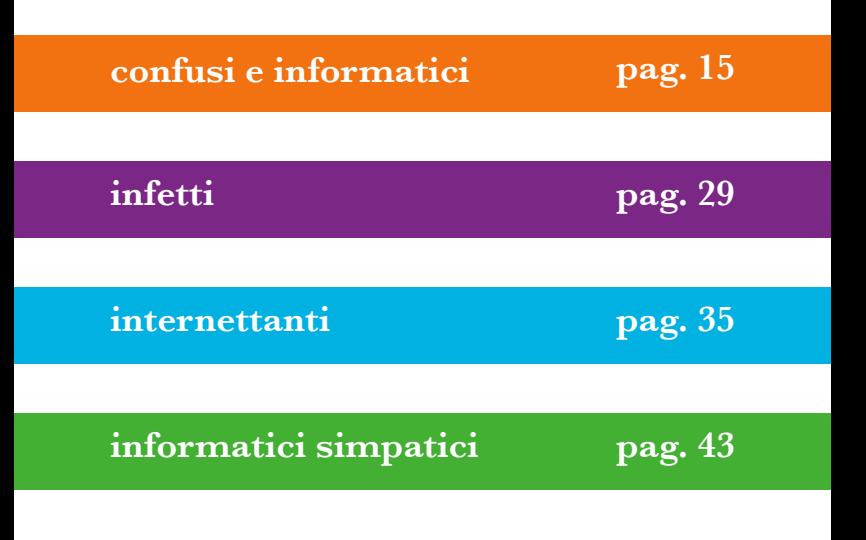

### *Perché?*

*I fatti narrati in queste pagine sono realmente avvenuti e quasi tutti a me; se qualcuno si dovesse riconoscere in queste righe non se la prenda, probabilmente oggi, passato del tempo, ci riderà su anche lui pensando a quando tentare di capire il pc era cosa davvero ardua.... Mi son deciso a scriverlo dopo anni di appunti perché tutti mi dicevano "ci dovresti fare un libro..." beh ci provo!*

# **Corbelleria :**

Sinonimi: boiata, cretinata, idiozia, fesseria, frescaccia, sproposito, stupidaggine, sciocchezza || Vedi anche: cretineria, scemata, scemenza, panzana, balla, monata, asineria, assurdità.

# **Informatica:** (da Wikipedia)

Oggi informatica è un termine di uso comune ma dai contorni ben poco definiti.

Come scienza si accompagna, si integra, o è di supporto a tutte le discipline scientifiche e non; come tecnologia pervade pressoché qualunque "mezzo" o "strumento di utilizzo comune e quotidiano" tanto che (quasi) tutti siamo in qualche modo utenti di servizi informatici.

# *il cliente ha sempre...*

Il famoso detto del cliente a cui pur di vendergli qualcosa bisogna dare ragione... non si può applicare sempre a tutto e tutti, prova ne è ciò che segue in queste pagine...

# *Come si riconosce un Genio Informatico*

Basta osservarlo attentamente: ricurvo su se stesso, usa parole che non sa dominare e parla sempre sottovoce agli amici... come se gli stesse sempre dando una dritta paurosa e, soprattutto, finisce sempre le frasi degli altri con l'ultima parola scontata!

#### **IL MONDO È PIENO DI GENI... INFORMATICI**

Se aspettate all'interno del negozio che la vetrina d'ingresso si apra, potete cominciare ad immaginare chi potrebbe entrare come prossimo utente informatico. Anche il nostro settore, fino a qualche tempo fa riservato ai tecnologici, ora è veramente aperto a tutti... proprio tutti! Ragazzini che arrivano a malapena al banco di vendita per CD e videogiochi, mamme i cui figli "stanno sempre a stampa'..." e necessitano di cartucce, teneri e divertenti nonne/nonni su commissione che, con tanto di foglietto scritto spesso in un inglese MAKERONIKO, vogliono acquistare qualcosa a metà strada tra un oggetto per pc e qualcosa che ricorda la loro infanzia, papà o completamente disinteressati all'argomento oppure iperappassionati, ma che non possono sopportare di saperne meno del figlio o peggio dell'amichetto del figlio, signorine smaliziate con problemi più pratici di chat o di masterizzazione di mp3, ingegneri che espongono tutta la loro logica, ma non si capisce cosa chiedono... se chiedono, dottori che non si sa il perché ma sono quasi sempre incavolati a morte con questi "aggeggi infernali", avvocati per i quali spesso acquistare una semplice cartuccia per la loro getto d'inchiostro equivale a fare un'arringa completa sullo sfruttamento

marketing del prodotto da parte delle case produttrici, poi ovviamente i ragazzi consumatori di videogiochi, musica e film e loro: I GENI!

Loro sanno sempre tutto, spesso non vogliono risposte ma conferme, accompagnano i loro amici per atteggiarsi a "personcina blu che esce dalla lampada" e per consigliarlo sull'acquisto TOTALE del pc facendoti perdere ore del tuo prezioso tempo in disquisizioni sulla ventola che deve necessariamente girare a 7468 giri e poi spesso non si interessano alla capacità dell'hard

*d'informatica serio, potete anche* **andare a comprare** *Se utilizzate un negozio provare a fidarvi del titolare! Lasciate a casa l'amico genio!*

 disk (un po' come un'automobile e chiedere soltanto del

paraspruzzi che sia in tinta e fregandosene del motore). Oltretutto il mio negozio è in provincia di Roma (per questo scusate se riporto alcuni episodi in dialetto, ma solo così sono veramente divertenti) e molto vicino a gruppi di splendidi paesetti con tanto di meravigliosi dialetti, in cui l'amico genio è spesso considerato alla pari del famoso professorone a cui bisogna affidarsi completamente perché ha fatto fare un computer alla sorella di Gino, il fratello di zio Carmelo, che va che è una bellezza; equivale a dire che la loro casistica si riduce al computer della sorella, del cognato e del loro, tutti rigorosamente uguali

come se il passaggio da un processore al successivo, causa progresso, fosse bandito perché si sa: "i nuovi non vanno mai bene". Il motto che ho coniato per il nostro negozio è: "IL TUO MIGLIORE AMICO E' IL NOSTRO PEGGIOR NEMICO!"

Non ambisco al vezzeggiativo di genio, ma ciò che riporto è una semplice lettura del nostro settore, differente e per una volta sul lato divertente, che non vuole denigrare nessuno, perché mi rendo conto che per molti non è così semplice magari dover cominciare con questi "cosi" a cinquant'anni perché il lavoro è cambiato e lo richiede e, credetemi, ormai il panorama utenti è enormemente vario e, con circa 20 anni di esperienza in questo settore, ho visto veramente il passaggio dell'informatica nella vita comune ed è anche per questo che continuo a dire che serve maggior semplicità nella fruizione dei software e meno complessità nell'uso in generale, per dare a tutti la possibilità vera di comprarsi, ad esempio, un semplice accessorio e essere in grado di usarlo una volta aperto senza necessità di configurazioni, ma, soprattutto, di amici GENI; insomma il vero Plug'n'play e non il solito plug'n'prey.

Visto che queste righe le scrivo io e lo spazio è mio, ne approfitto anche per fare considerazioni da piccolo negoziante di informatica

specializzato: perché, mi riferisco ai costruttori, non state un po' più calmini con il voler sempre produrre il modello successivo di qualsiasi cosa e tenere un po' di più sul mercato il prodotto appena uscito in quanto, non so se ve ne rendete conto, così facendo fate veramente incavolare tutti, dal venditore al consumatore.

Io che li vendo oggi lo acquisto a 100 e, tempo di esporlo, già costa 75 e chiaramente dovrò riprezzarlo perdendoci quel già minimo margine concesso; chi lo acquista, spesso dopo aver tanto deliberato (perché comunque gli "euri" non si trovano per strada) si ritroverà, rientrando nel negozio da lì a pochi giorni, a vedere il modello nuovo e quindi, come gli direbbe il suo buon amico genio: "perché hai comprato il modello vecchio?" con infinita voglia di rosicare il rosicabile (negoziante incluso); oppure per contro così facendo molti non si fidano a comprare perché sono sicuri (ed a ragione) che tra qualche giorno uscirà il nuovo... e sono lì da anni in attesa che il mercato si fermi un attimo per fugare questo loro eterno dubbio. E poi contro i produttori stessi, che molto spesso non sono neanche in grado di affrontare le garanzie, purtroppo sempre di più perché le qualità stanno scadendo continuamente, visto che questi rapidi cambi di prodotti non gli permettono, evidentemente, di avere nei loro centri i ricambi di tutto.

Perché allora non migliorare la qualità generale e far pagare il giusto anziché correre verso un prezzo sempre più basso, che è ormai arrivato a generare completa diffidenza, e testare un pochino meglio i prodotti prima di immetterli sui mercati al grido "tanto casomai tiriamo fuori la patch o aggiorniamo il firmware"? Saremmo tutti più felici!

Ancora qualcosa: come per le automobili sarebbe auspicabile obbligare dei corsi (seri però) con tanto di rilascio di patente, sull'utilizzo del pc almeno per far rendere conto agli utilizzatori di come funziona ma soprattutto delle responsabilità a cui si andrebbe incontro nel caso di male utilizzo, tipo software copiato o responsabilità oggettive di chi naviga in internet e fa veramente di tutto non sapendo realmente cosa si rischia.

Ed infine: la pirateria... secondo me bastano buone idee ed un po' di coscienza, perché è certo (ed una recente tabella internazionale lo dimostra, che siamo ai primi posti nel mondo come acquisti di musica on-line) che se il prezzo delle cose fosse giusto l'articolo si venderebbe e non si farebbe sempre il discorso "perché doverlo pagare se lo posso avere GRATIS?". Acquistare musica di qualità a 0,99 centesimi è perfetto e comodo e si impiega molto meno tempo che andare in giro a cercarla in rete, basta con la storia della copia personale poi, se una la vuole,

come dice Nintendo nei sui giochi, basta richiederla alla casa con le sole spese di spedizione, non me la devo fare io per forza perché ne ho diritto... Ma dai, ancora che ci crediamo... a me piuttosto fa arrabbiare il fatto che compro CD musicali originali e poi non li posso mettere sul mio iPod per una stupida protezione, mentre gli altri che lo hanno scaricato possono farci quello che vogliono, incluso darmi del cretino.

**Ma ora basta con le considerazioni serie...**

# *Si apre la vetrina d'ingresso...*

Buongiorno... vorrei un microfono che quando canto scrive direttamente sul CD.

# confusi e informatici

# Le password ci faranno impazzire...

- Pronto, salve, io continuo a provare di connettermi come mi ha detto prima, ma continua a dare errore
- **Che errore da?**

Corbellerie

- Nome utente o password errata
- **Ha verificato la password?**
- Certo, esattamente come mi ha detto: Palermo, Torino, Claudio, Ancona, Savona, Milano... ma dice che non c'entra, che e' troppo lunga...
- **Scusi... ho un dubbio, ma ha scritto solo le iniziali vero?**
- No, no, ho scritto tutto come mi ha detto, perché?

Televeggenze... Pronto buonasera volevo sapere che  $provider<sup>1</sup>$  uso...

# Call Center incompatibile...

Mi ha detto l'assistenza di (...) che il mio sistema operativo [windows xp home edition nda] non è compatibile con la loro linea adsl

Fornitore di connessione Internet 1

Caro cavo...

Ma con questo cavo per il telefonino é molto più costoso navigare in internet che senza il cavo?

> Un mio amico ha il cavetto bluetooth $^{\circ}$  e si collega in un attimo

Sto cercando un cavetto bluetooth senza filo...

Prendendo un cavo di rete incrociato e spacciandosi per genio il cliente chiede, a proposito delle fascettine che lo tengono unito: questi cavi a che servono?

Confusioni digitali assortite

Ho messo il provider nuovo come mi chiedeva windows 2000/ME e ora la stampante funziona

Salve vorrei una presa firewall<sup>3</sup>

Mi hanno dato delle foto in formato mp3, ma il pc mi dice che siccome sono strane non me le vuole leggere...

#### Mi dai un CD riscrittibile....

<sup>2</sup> Sistema di trasmissione senza fili tra periferiche

<sup>3</sup> Sistema antiintrusione software e hardware

...mai contraddire il Babbo

Ora che il software ha ingoiato l'hardware... tutto funziona no?

[diceva il papà per farsi grande con il figlioà

Temporali di stagione...

Mi ha detto un amico che se ne intende, che forse ho i "temporali" aperti, anche se io di tuoni non ne sento...

[signore di una certa età simpaticissimo]

Tra topi e formaggi... La forma di parmigiano nel computer mi dice che c'è ancora spazio sul disco

Mio figlio mi ha mandato qua perché ha detto che 'jè devo da ricompra er sorcio che 'jè se rotto, ma forse m'ha indicato il negozio di animali sbajato

Evoluzione del sistema operativo

Senti ma a me adesso ogni volta che mi riparte il computer si riformatta da solo…è normale? È una nuova funzione di Windows?

No, no, a me Windows Vista non serve, mica ci devo vedere i filmetti porno io

Ma cos'è questo? Il sistema operativo dei contadini? Si pianta continuamente!

> Paese in cui cerchi... motore che trovi... Ma quel motore di ricerca tedesco, quello... come si chiama... ah: yahol?

Video che abbaia non morde La mia webcam va in standbau

> Impiantisti in evoluzione... Il tecnico è il solito strappino

Ah... ecco l'impiantista... **- Come va?** - Beh... tiriamo a crimpare [nda: la crimpatrice è quella pinza con cui si intestano i cavi di rete o telefonici]

Local Area Magnawork? Non mi connetto alla LAM...

Italiani si rimane...

[dopo circa 20 minuti di icone e click vari...] **- ...Ora faccia doppio click su 'setap'... si sull'icona 'setap' ...allora?**

- Senta io non la trovo... al massimo c'ho 'setup'

Prima...o poi! Lei può installarmi tutti i drivers $^4\,$  e, poi, ci penso io ad installare il sistema operativo...

Nel mentre che arriva il computer che ho ordinato consegnami il monitor così comincio a scrivere qualcosa...

Aggiornàti innanzitutto... [la scheda video non è ancora in commercio ma...] Senti, intanto dammi i drivers aggiornati perché queste cose quando le monti non funzionano mai bene.... poi quando arriva la scheda mi chiami!

Quanto ci fa con un litro? Le ho portato solo il motore senza nessun sistema d'imputazione come mi ha detto mio figlio

... altrimenti consuma il doppio! Senti, mi hanno detto che è meglio il computer con due motori... ma noi che ci dobbiamo fare? anche perché è solo mia figlia che lo usa quindi a che ne servono due? [gli avevano parlato del dual core<sup>5</sup>]

Software che consentono al sistema operativo di gestire la periferica 4 (vanno ovviamente installati dopo il S.O.)

<sup>5</sup> Processore con doppio nucleo

Viva la Ferrari!

Mi ha detto il tecnico che ho un computer talmente veloce e potente che i giochi scattano

Metterlo insieme a maggio? Ma... all'assiemaggio delle parti ci pensate voi?

Non si può sapere tutto: [un distinto signore serissimo...] Mi spiega perché non riesco a scrivere i CD con il mio drive di floppy?

Non capisco perché non riesco a mettere un gioco da 2 giga e mezzo su un CD da 700 mega

Voglio un CD da 120 o 140...

Perché i miei CD hanno poca memoria?

Ciao ascolta: ho comprato in Giappone un bellissimo e complicatissimo telefono che dovrebbe fare mille funzioni. Vorrei però che me le spiegassi tu, perché dalle istruzioni non ho capito niente su come funziona... sai com'è, sono in giapponese...

Mi spiega per quale motivo non riesco a vedere i giochi della playstation sul mio vecchio computer?

Come? non posso copiare i film in DVD col mio masterizzatore... e allora a che altro serve il computer?

Vintage... Ho un pcs 8086 $^{\scriptscriptstyle 6}$  che ha solo il floppy, vorrei che mi ci installassi un programma di musica buono tipo cubase $\degree$ ...

Il mio è un processatore non molto veloce e un po' vecchiotto, come la magistratura in Italia.

Chiamate un medico... dei computers!

- Posso portarle il polmone (intendeva il pc)?

**- Che siamo diventati, una sala trapianti?**

Clips & pix. - Io ho clippato ma non succede nulla apparentemente... **- Scusi, in che senso?**  - Ho clippato sull'icona con il mouse...

Tra i primi processori domestici; l'Intel 8086 è un microprocessore a 16 6 bit progettato dalla Intel nel 1978

All'epoca uno dei più noti software musicali (e già richiedeva un buon 7 computer per funzionare)

Mi hanno detto che siccome c'ho l'hard disk da 100 pixel non ci posso mettere windows xp...

# 3 anni non fanno una prova!

I tecnici del CED $^{\circ}$  mi hanno detto che questo computer non è compatibile con linux, potrebbe anche essere vero se non fosse per il fatto che sono 3 anni che quello stesso linux gira sul quel pc...

Non disturbare il GENIO che tocca...

[Immaginate la configurazione tipo: Amico genio che installa l'ADSL per conto terzi, dopo aver toccato praticamente tutti i parametri mi chiama al telefono davanti all'amico per un aiuto....]

- Senta io non raggiungo il secondo ed il terzo livello protocollare del tcp/ip del router che quindi non è in grado di interloquire con la portante proveniente dal server...[???]

- Vabbè comunque: ha impostato in dhcp<sup>9</sup> ? - No, cos'è?...

[nda: bastava semplicemente collegare il cavo]

Effettivamente...

Ho il disco duro da 60, ma non riesco a trovare da nessuna parte quanto ho di disco morbido

Centro Elaborazione Dati (quasi sempre presenti in medio/grandi 8 strutture)

<sup>9</sup> DHCP: configurazione automatica degli indirizzi IP

Precisione innanzitutto

#### **- Che versione ha?**

- La cinque punto zero e un cacchiettino...

Il formattatore solitario

L'ho formattato 5 volte ma il virus non l'ho tolto... mi ha detto un amico (eccolo, là il genio) che lo dovevo formattare almeno 8 volte...

# Pensieri, parole, sms

- Senti scusa, ma mi dice sempre mia figlia che ogni volta che le invio un messaggio le arriva in bianco... ma è possibile?

#### **- Mi fai vedere come lo invii?**

- Ecco, vado su rubrica, scelgo il numero di mia figlia e faccio invia sms e lo invio... non è corretto?

#### **- Ma non scrivi nulla nel messaggio?**

- Come? scrivere? io lo penso ed invio... però ora che me lo dici mi sa che devo pure scriverlo, vero?

### Quando tutto andava piano

Ah no, no, mi dispiace ma sul Pentium 4 io non riesco proprio a lavorare perché è troppo veloce e mi fa male agli occhi...

Con questo caldo la corrente alternata va più lenta del solito e ogni tanto, per come va lenta, si spegne pure il pc

Spuntature

Ho le puntine della stampante che devono essere un po' spuntante perché non va troppo bene, scrive sbiaditello...

Strano...

Volevo sapere perché ho questo problema di file... io ho un "programmatore operativo windows home xp professional vista..." (secondo me è inevitabile avere qualche problema di files con un sistema così...)

> Informarsi prima, forse non basta Ho comprato un portatile nuovo ma ha il cinescopio pesante, cosa mi puoi fare per alleggerirlo???

1,2,3 oppure UNO, DUE, TRE Si, si, io ho immesso tutto in maiuscolo, pure i numeri... ma ancora non funziona...

Esperta "Virtuale" Mia figlia che è esperta, ha detto che ha formattato il pc, ora dovete riprendere tutti i dati... che lei ha detto sono tutti conservati in

memoria virtuale...

# Gimme five

- Buongiorno, mi dia il 5.

#### **- Sa, non sono solito di salutare così chi non conosco, signora....**

(si riferiva alla manina del noto navigatore che avevo come gadget decorativo in vetrina, e voleva acquistare solo quella)

# Onesti con parsimonia

Salve, volevo acquistare un sistema operativo originale.... eh! ma costa troppo... pensavo... potreste installarmene soltanto una parte? [magari quella meno costosa]

Onesti quasi fino in fondo No, vede, io voglio il software originale perché non voglio problemi di copyright etc... perché voglio essere onesto e perché non voglio problemi in genere... e poi mi serve solo per copiare e duplicare i film [ma non era onesto?]

Chiamate l'elettridraulico

Non riesco più ad inserire nulla nei tubi ubs! (traduzione: le porte usb non funzionano più)

RidefiWindows... Che mi dà i file bottati di windows...

Su questo pc mi si accavallano i programmi

Soltanto dopo ho capito che dovevo cliccare sul pallozzolo in alto a sinistra di Office nuovo...

Mi si sono scazzati i file di Windows...

Mi si sono ammammocciati tutti i file di Windows

Si è suicidato secondo voi? Mi hanno detto che il mio hard disk è diviso in due come se fossero due palazzi e adesso è come se il proprietario mi si fosse buttato di sotto, sarà per questo che non funziona più tanto bene?

La mannaia elettrica Salve, vorrei quel coso che divide in due la stampante... [in realtà voleva uno switch per condividere una stampante con due pc!]

> Genio forbito Salve, mi occorrerebbe un'unità di memorizzazione lineare di dati generati su posizione esterna... [traduzione: un hard disk]

Quell'elettrodomestico di un pc! Mi si è rotto il portatazza del pc... [il cassetto del CD-Rom]

Mi serve un hard disk esterno per fare il bucato [un backup]

L'energia eterna garantita

Ho acquistato il computer presso di Voi 6 anni fa, ora si sono scaricate le pile del mouse... volevo sapere se sono coperte da garanzia...

Abitudini Femminili

Salve, le ho riportato il pc perché da quando l'ho ripreso parte e funziona senza intoppi... siccome mi sembra strano vorrei che gli desse un'occhiata... sa, non sono abituata...

Sa, il mio hard disk da ieri fischia, praticamente è diventato un fisk disk

Ma il PETIUM e un computer che scureggiam? (pronunciata da una griffatissima signora di mezz'età)

Una cliente, arrivando con i dischi completamente aperti di un hard disk in mano, mi ha chiesto se li potevo un momento inserire su un mio computer per vedere se si vedeva qualcosa...

Gentilezze

[Dal benzinaio il 15 di agosto:] - Ciao, posso chiederti un'assistenza?

#### **- NO!**

- Vabbé dai... mi dici quale tasto devo premere per cambiare al volo il sistema operativo dopo che Windows è partito?

Quando mi serve un problema ora so dove trovarti!

Diversamente sveglio

Volevo protestare perché il computer che è nella scatola è più potente (maggiore memoria e hard disk più capiente nda) di quello che ho pagato... non è che me lo cambia?

Un tantinello generico forse

Mi hanno consigliato caldamente di usare quel programma fantastico, aspetti, come si chiama? Ah si, "Setup"! ce lo avete?

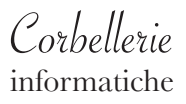

Infetti ma felici...

- Mi devi assolutamente cambiare l'antivirus perché questo mi suona continuamente e dice sempre che trova dei virus
- **Beh... quindi funziona bene no?**
- No, mi dà fastidio, cambiamelo con uno che ne trova di meno che questo mi scoccia

C'ho l'antivirus che si annoia

Ho l'antivirus che deve essere diventato allergico ai virus... perché sta facendo lo schizzinoso e non li vuole togliere più, anzi, mi sa che li sta facendo entrare pure lui, deve essere stato scodificato perché so' diventati amici!

C'ho talmente tanti virus che me stanno a magnà l'erba del desktop di windows

Ma tutti i virus che mi hai tolto dal computer me li puoi mettere in una bustina che li faccio vedere a mia figlia, che non ci crede!

Ho la linea ADSL così veloce che sento i virus che fanno casino nel cavo quando passano

Senti, prima avevo nel computer più di 60 virus ed era molto più veloce di adesso che me lo hai disinfettato, puoi almeno rimettermici il virus che lo velocizzava?

Infetti ed infelici... Mi ha detto il mio provider che un virus mi è rimasto incagliato nel modem e quindi la connessione internet non può funzionare bene

Sicuramente ho un virus nel cavo e mi hanno detto che per non avere problemi mi deve dare un cavo video AVG.

Penso di essere un po' infetto... ma ho passato un antivirus norton 2003 e non ha trovato nulla, forse perché non è molto recente?

Mi è entrato un virus così aggressivo che mi sta addirittura mangiando la carcassa del computer...

Con l'antivirus bacato che hai, dentro i virus si saranno accomodati con la tovaglia a quadretti e le formiche da campeggio [diceva l'amico genio al compagno...]

> Ho fatto l'antispamper e mi dice "saccio cavoli che vo"

Secondo me sono io che porto i virus, pensa, anche al trattore che ho in campagna, sul display appaiono tutti simboli strani... ho sicuramente infettato pure quello...

'Sto computer non l'ho mai aperto, dentro ci sarà sicuramente il tetano, ma visti i virus che ci sono, anche il tetano sarà attento a non toccare niente per paura di ammalarsi...

Io non ci capisco un piffero... mi hanno detto che l'unica cosa che c'ho di originale dentro questo computer sono i virus... che vuol dire?

C'ho il computer che brullula di virus

Mi hanno dato un virus che dicono infetti solo per trenta giorni, poi lo devo comprare, ma fa molto danno? io infatti non lo volevo, ma me lo hanno voluto dare per forza!

Il pc è così vecchio che ho addirittura i virus obsoleti!

Infezioni creative Credo di avere un virus perché non mi stampa il rosso!

La stampante mi dice che un virus mi ha bruciato il cavo e lo devo sostituire...

Ma questo gruppo di continuità mi protegge anche dai virus, vero?

Vendonsi Buongiorno, volevo chiedere se può mettermi il virus nel computer

Buongiorno, vorrei programmare un virus per metterlo nel computer di un collega... ma non ho trovato nessun testo sull'argomento, può aiutarmi?

Salve, vorrei acquistare dei file di sistema nuovi perché mi hanno detto che quelli che ho si incrociano sempre, vorrei quelli che servono per far connettere i dialer... [immaginate: dll assortiti 2 etti per 6 euro]

Beata innocenza

Ho comprato un antivirus usato da appena un anno, così almeno mi ha detto il venditore, ma quando vado per installarlo mi dice che è scaduto... Ma che, si guasta? [mi permetto di ricordare che gli antivirus durano un anno]

- **Scusi, ma cos'è tutta questa roba bianca sulla tastiera del notebook?**
- Mi hanno detto che dentro ci sono un sacco di virus... ed io ci ho passato l'insetticida!

Quando gli bastava la nostra pelle... Come faccio a sconfiggere gli acari nel mio computer?

L'accendiamo?

Perché ogni volta che accendo l'antivirus mi dice che deve essere aggiornato? Ma perché non si aggiorna anche a computer spento?

Il Nano virus Ma che, ho preso un virus? Sa perché la mì stampante s'è un po' intontita, o stampa troppo piccolo o stampa troppo grande. [Ma che virus è: Zummolo?]

Regalati un virus Mi arrivano i virus in pacchetti...

> Lo scudo antiradio azioni Vorrei aggiornare l'antiwireless...

Sempre colpa dei virus

Mi si è infilato un virus talmente potente che non mi stacca più nemmeno il cavo del telefono dal modem...

Mi entrano i virus via bluemoon [bluetooth nda]

Offerte virali

Disinfettami il pc che i' mì figliolo deve aver preso tutte le offerte 3x2 di virus che ha trovato... Non è infetto, è lui la fonte!

# internettanti

...con non pochi problemi

# Problemi di chiocciole

Corbellerie

C'ho mì figlia che vive all'estero e spesso la sera mi dice che gli devo mandare una email, e mi dice sempre: schiaccia la chiocciola, schiaccia 'sta benedetta chiocciola... ma che cos'è 'sta chiocciola? Che io gli dico: "ovvìa io non sto nei campi dopo piovuto.... e poi io nei campi di sera co' l'umido a cercà le chiocciole 'un ci vo' che c'ho l'artrite"

A forza di dare l'indirizzo e-mail tipo anna@tiscali.it un giorno un cliente mi ha chiesto: "ma lei si chiama proprio Anna Tiscalit? è per caso veneta?"

...mi scarica sempre più posta di quanta io ne vorrei

Invio e-mail a ripetizione, ma non mi risponde mai nessuno, e non si sente nemmeno se squilla...

#### *internettanti*

- Senta, mi hanno detto di venire in un negozio di computer, e che lei mi avrebbe spiegato perché devo mette una lumaca dentro la busta con l'indirizzo.... che usanza è?

**- Mi scusi ma non la seguo**

- Lo vede che allora è strana 'sta cosa e non sono strano io...

[dopo aver parlato un po' ho capito che la lumaca non era altro che la chiocciolina dell'indirizzo e-mail che avevano dato al signore per farsi recapitare un documento]

> Salta in rete con noi... mi rimbalza un po' il bounser quando lancio internet

Come faccio a sapere dove caspiterina non devo cliccare quando sono in internet, l'unica sembra cliccare fuori dallo schermo?

> - Ho il modem che è un vero cacciatore di zoccole...

#### **- In che senso scusi?**

- Mi si accoppia con un attimo con l'altro modem quando mi collego ad internet e va subito sulle donne nude

Potrebbero avermi fatto pissing in rete?

Mi zaccagna il modem

Il tecnico di ...(nota compagnia telefonica) mi ha detto che con questo nuovo computer che mi avete venduto Voi, che ha installato Windows Vista, non posso connettermi ad internet in nessun modo e che dovete metterci assolutamente XP!

Social country club Mi dici perché se io clicco su "visualizza profilo in Skype $^{\text{n}10}$  mi dà sempre di fronte la foto della tipa con cui chatto?

Mi si è suicidato messanger... forse a 'sta telecamera non gli piacevo più!

Senti, io sharo, sharo, ma a me non mi danno mai niente...

[si riferiva al peer to peer da to share condividere]

[nonnetto romano incredibile]

Voglio una webbecamme da battaja e un microfono da battaja, che me tocca anna' a combatte co' li parenti in chatte... dammeli in modo che però co' sti cosi non ce devo combatte più de tanto, a parte che chiamo l'amico de mi fijo, coso, come se chiama? Cesare, un vero condottiero co' lì computer

<sup>10</sup> Noto programma per chiacchierare in Internet

Ora che fa parecchio caldo i miei figli sono sempre su FRESHBOOK!

Giungle digitali

Volevo fare una connessione internet, sa di queste con la chiavetta o il telefonino, ma tra tutte queste offerte non ci si capisce un tubo. Quello fa dalle 3 e un quarto di pomeriggio solo con luna calante e gratis se hai vicino la tu' sorella, quell'altro che fa il gratis ma solo se ti chiami Fulvio ed hai tanti capelli e solo fino alle 7, un altro mi ha detto "faccia assolutamente attenzione agli asterischi, più ce ne sono più pericolosa è la connessione..." mica sono Indiana Jones io, volevo solo sapere le condizioni meteo quando vò al mare!

Hosteria! Mi dice sempre che non trova l'host... non sarà perché a casa sono tutti astemi?

A-Social Vorrei una chiave usb o parallela che mi protegga il sito internet che ho fatto... in modo che lo possa vedere solo io!

Compagnieee... attenti! [call center ADSL] Ah vede, prima la sua linea non funzionava perché il guasto lo stavamo preparando...

I tecnici della mia compagnia telefonica mi hanno detto che non navigo in internet perché mi è entrata la 380 e quindi lavorando con troppa corrente forse si è bruciato il modem... è possibile?

# ADSL=Attrezzati Di Somari Lenti

#### **- ...e se serve lo scarica da internet...**

- Seeeeeh, in cima al paese 'ndo bbito $^{\rm ll}$  io internette la portano su gli somari pacchetto a pacchetto... e quando finisco? Poi in confidenza: hai presente quelli della pubblicità della corrente nuova che la portano a cubetti, ma io mi chiedo: se uno de quelli inciampa mi genera uno sbalzo di tensione no? così me se rovina pure il computer...

[non aveva il cappello da pecoraio, anzi aveva una splendida auto sportiva]

- Ciao, senti me devi da' quarcosa pe' mette la robba che scarica il cavallasino dentro 'a machina...

#### **- Pala e busta? Ma sai che puzza...**

[Tradotto ed interpretato significa: "mi dai dei CD per masterizzare la musica da ascoltare in auto che scarico con emule $^{12}$ ?

<sup>11</sup> "Dove abito io"

<sup>12</sup> Cavallasino: Emule, il più noto software per scaricare files in peer to peer, il cui simpatico simbolo è appunto un asino

### SPAM

...ma tutte queste signore che mi scrivono via email e che hanno tutte a cuore le mie dimensioni e prestazioni... come fanno a saperlo? visto che io non sono mai andato con nessuna di loro? avranno mica contattato mia moglie?

Buy online and bye bye!

Con questa cavolo di internet mia moglie me sta a rovina' per quante cose se compra. Io gli dico sempre: "smettila, che me assopecchi $^3$  la carta de credito!"

Smanettone ambizionso Ho sempre usato il comando "xcopy" per copiare di tutto, e non capisco perché digitando **" xcopy internet\*.\* a:** " mi dia errore... [il comando equivarebbe, se fosse realmente possibile, a: copia tutto internet... ed il sapere dell'umanità su un volgare floppy disk, non sarebbe male!]

<sup>13</sup> Assopecchi: assottigli, consumi

Wire-lessi Forse il senza fili, o wireless, non farà male, ma ad alcuni soggetti qualcosa DEVE esser successo...

Il duro lavoro del vigile senza fili

Sai, ci vuole sempre un po' di tempo perché si senta bene in chat, finché non si mettono bene in riga le onde...

> Sapere l'Ing-less ...comunque queste diavolerie **friless** non funzionano ancora bene

### Pazzo? Perché?

Buondì! le dico tutta la storia così non mi prende per pazzo.

Allora: avevo il modem wireless sulla finestra perché un mio amico che se ne intende (eccolo là) mi ha detto che con il vento le onde vanno più lontano e quindi ho più segnale per la casa, solo che pulendo, inavvertitamente l'ho buttato di sotto dal terzo piano ed ora... volevo sapere, sarà per questo che non funziona più tanto bene? [ho pensato: cos'è, una candid camera? ed invece Lui era lì, davanti a me, che aspettava una risposta sensata...]

#### *internettanti*

Ecco a cosa servono ancora... Sà, io vado sempre a telefonare con il mio cellulare dentro una cabina telefonica, perché non so se è la vicinanza con Telecom, ma funziona sempre benissimo lì dentro

# Topi scodati, utenti sbadati

- Il mouse senza filo non mi funziona

- **Il ricevitore è collegato bene?**
- Ma il mio mouse è senza filo
- **Si, ma deve comunque collegare il ricevitore al pc, sa quella piccola scatolina nera che è nella confezione...**
- Ecco che era quel coso, no perché... l'ho buttato

Tacca Banda...

Mi dicono se ho una tacca o due tacche, io si e no che c'ho una taccarella...

# informatici simpatici

le migliori categorie: quelli che non si traumatizzano!

Corbellerie

Troppografie digitali [Signora simpatica] Stavo passando le mie foto delle vacanze dalla macchinetta fotografica al computer, ma ad un certo punto si è bloccato tutto... si vede che mentre passavano le foto in costume il mi' sedere non c'è passato ed è rimasto lì bloccato.

Mi sa che quando ho passato le foto, la scheda della macchinetta fotografica devo averla messa nel computer al contrario, perché tutte le foto mi sono venute sottosopra!

Ho la macchinetta fotografica da otto megapizze [megapixel nda] [per le classiche foto quattro stagioni]

Immagino le mie povere foto strette strette, una appiccicata all'altra in questa memoria micros $\mathrm{d}^{14}$ così piccolina... che tenerezza!

Piccola scheda di memoria in uso su molti dispositivi come telefonini, 14 chiavette usb etc...

- Che mi può scandalizzare le foto?
- **Scusi, in che senso?**
- Se me le può mettere su un CD...

Paragone edile Senti, 'sto computer mio è diventato ignorante come una cofana de breccia

# Vedute

Volevo un paio di occhiali buoni, come quelli del signor Gates, che Vista non ci vede più!

Questo monitor al plasma non si vede più tanto bene, ho bisogno che gli facciate qualcosa, che so, una trasfusione!

Ho il monitor fatto talmente male che non si misura in pollici, ma visto che è fatto con i piedi, si misura in ALLUCI!

- Adesso il pc mi fa vedere sul monitor lo stesso canale che vedo sempre da quando ho il digitale terrestre
- **Cioè?**
- NO SIGNAL! [effettivamente]

Mi si è capovolto il monitor, non riesco a farne più una dritta!

Mi serve un monitor nuovo al plasma liquido perché da quando faccio pascolare gli occhi sul web mi stanco parecchio di più... saranno i troppi prati verdi?

Allora: è entrato un fulmine nel computer di mia madre ed ora gli sono diventati tutti i pixel $^{\rm 15}$  del monitor in bianco e nero, non è che me li puoi ricolorare?

Chiarezza Senti, a me devi parlare in stampatello perché 'sti termini tecnici in corsivo che stai usando tu io non li capisco

Il softcroc

- Ho questo programma croccante che non funziona granchè bene....
- **Scusi, cos'è che ha?**
- Croccante, croccato... come si dice quando un programma non è regolare? [crackato nda]

Mancamenti

Mentre scrivevo, il pc mi ha detto che aveva finito le parole e gli erano rimasti solo i numeri...

<sup>15</sup> Il punto più piccolo dello schermo, maggiore è il numero maggiore è la risoluzione

Mi si è spento il computer ed è venuta a mancare la stampante

Programma che non abbaia... non si blocca! C'ho il programma che mi si accuccia lì sotto zitto zitto e non si rialza più...

Antic@glie Ho il computer di quelli che vanno a kerosene...

Ho comprato il computer a Cartagine ai tempi dei romani, penso insieme a Attilio Regolo (il matematico no?) ...vabbè insomma, 'sto cimelio non c'ha manco la chiocciola sulla tastiera perché mi sa tanto che a quei tempi le chiocciole se le magnavano e basta!

> Ho un computer così lento che per fare 5+5 chiede l'aiuto del pubblico!

Quelli con le ali rimangono impigliati nelle ventole... Ho il computer in loop continuo, dice che ha un grande ciclo, che fo? gli metto un grande assorbente?

Se lo sfondo è con le nuvole Mio figlio mi ha rivoluzionate tutto il cockpit di windows [voleva dire desktop]

Sesso confuso.

Mi serve urgentemente un computer portatile che lo devo portare a mia moglie per lavorarci, perché è in ospedale che deve essere operata alla prostata...(??? un classico)

Salve mi serve un cavo ermafrodita... sia maschio che femmina

Reparto grafico: [Spiegazione del preventivo:] **- ... e poi c'è il costo per generare la grafica....** - 'Mbe? ma mica la fai tu? quella la fa il computer quindi mica te la pago!

 ...consegnato il preventivo per un lavoro per brochure satinate e ben curate come richiesto, il cliente riflette un attimo e poi stupito afferma: "miiiinchia! costano più delle fotocopie..."

> Mi daresti due botte di "photoskiop" a questa foto?

 Seh! adesso devo pagarti anche per il logo? Ma che scherziamo, c'è il figlio di quella sotto a me che usa il computer benissimo, glielo faccio fare a lui e gli dò due dolcetti al massimo!

# Logica ineccepibile.

- Allora vorrei prendere, e poi sapere dove lo devo inserire, l'inchiostro per la tastiera del computer....

#### **- Per la stampante vorrà dire?**

- No, scusa ma scrivi scrivi sul computer tutto quel nero sul monitor da dove lo prende? prima o poi finirà o no?

La fotocopiatrice mi copia soltanto le scritte in corsivo... che si sarà appalloccato il toner dello stampatello?

Quando parte il pc mi dice "boot qualcosa..." intende forse che lo devo bootare al secchio dell'immondizia?

Ho cambiato la memoria RAM la notte del terremoto, proprio durante la scossa, non sarà per questo che adesso tremola tutto lo schermo?

Non si è mai pratici abbastanza [Assistenza telefonica] - Sa, comunque non sono proprio alle prime armi... anzi sono abbastanza pratico... **- Bene ora inserisca il CD nel lettore e lo installi** - Il CD è quel disco rotondo, giusto?

La polemica il mio credo

- Buongiorno, mi hanno detto che mi devi dare un CD di quelli rotondi che mi ci devono mettere delle cose sopra
- **Eccolo**
- Scusa ma è più grande il libro che ci devono mettere, come faranno a farlo stare là sopra? Di misure più grandi non ce l'hai?
- **Guardi che va inciso tramite un computer...**
- Sembra che stiamo tornando indietro, altro che progresso, adesso si reincide come con le tavole di Mosè! Vabbè buongiorno...

Panico sull'autostrada

Come faccio? Mi hanno detto che la mia nuova telecamera la devo collegare freeway

Ti scalda il CORE

'Sto portatile genera afa, aivoglia a metterci sfondi con la neve... me la scioglie tutta!

Emergenza antifuga Senti, mi si cancella sempre la stampante... puoi reinstallarmela, salvarla e metterci un punto di

saldatura, così non si muove più?

# I virus non dormono mai!

- Senti, secondo me o mi è entrato un virus nel telefonino oppure c'è qualcuno che si diverte a farmi uno scherzo, atroce oltretutto; possibile che tutte le mattine alle 6 e mezza mi squilla 'sto benedetto telefonino e io mi accanisco nel dire pronto pronto pronto e nessuno mi risponde mai?
- **Magari hai solo impostato la sveglia?**  [dopo un attimo di titubanza...]
- E' un mese che mi succede e ora un po' ti odio perché hai ragione!

Zip, Zap, Unzip Ad un certo punto ho letto in una finestra di windows: "...scompattamento files..." da quel momento il computer non è andato più bene, che mi ci date una ricompattata?

Per questo non si fa il backup del cappuccio! Senti, ho perso una pennetta USB da 16 Gbyte che avevo comprato qui da te, ora mi è rimasto solo il cappuccetto... lì dentro non rimane nulla vero?

E continuano a chiamarli poggiapolsi Vorrei una tastiera con un poggiapolsi più grande di quello che già ho, perché quando ci poggio sopra le tette premo sempre qualche tasto! [Signorina con una 5° abbondante]

# Casalinghe all'attacco

- Buongiorno, vorrei 3 fusilli come questi
- **Ma ne deve almeno comprare un pacco, e poi deve andare al supermercato per la pasta**
- Non fare tanto lo spiritoso... me lo ha detto mio figlio che gli servono questi fusilli per far ripartire il pc! [fusibili nda]

- **Signora, ha il desktop che sta esplodendo, dovrebbe mettere qualche icona in qualche cartella...**
- Ma lei cosa intende per cartelle? quelle in cartone?

Intelligenze superiori

Il pc mi ha detto che ho la memoria virtuale esaurita e che sarebbe consigliata una bella vacanza!

Pulsante + Bottone = Ho premuto il "pulsone" varie volte ma...

Il tasto incastrato Mi si riempie lo schermo di "g"... vuol dire che è diventato giggione o mi sta dicendo di cercare il fatidico punto?

Blocchi...

Giocavo al pc e come al solito si è piantato sul più bello... stavo facendo l'ultimo giro al "cardioplasma"!

La barra di Windows sta a "scarrellà" e non mi funziona più nulla...

Alternata con continuità Visto che si interrompe sempre, mi daresti il continuatore di corrente? insomma, quel coso che quando si abbacchia  $^{16}$  la corrente la mantiene per i capelli [voleva un gruppo di continuità o UPS]

<sup>16</sup> Si abbassa talmente tanto da spegnersi

Autoproclama finale.

Non sono un tecnico, in realtà sono un Santo! E come tale oltre ad aver già cominciato le pratiche per avere l'aureola sto anche pensando di produrre bottigliette con il mio famoso fluido dentro, da vendere a carissimo prezzo! [Scherzo ovviamente, e vi spiego il perché]. Succede spesso dopo un temporale o dopo uno sbalzo di tensione che il computer, il modem oppure la stampante vadano in "protezione" e quindi non tornino a funzionare finché non si stacca completamente la corrente per qualche minuto (procedura standard di reset), il che spesso equivale a staccarlo e portarlo in assistenza, e quindi generare il lasso di tempo necessario per il reset appunto. Una volta arrivati, mi spiegano il problema disperati. A questo punto provo a fare colui che ha il fluido appunto, quindi impongo le mani sull'aggeggio rotto e dopo una piccola trance dico: "sento che ora si è ripreso". Aspetto il commento del proprietario, quasi sempre di scherno (che normalmente non è dell'umore giusto per vedere simili cretinate), lo riaccendo e quasi sempre riparte. Allora il proprietario sbigottito ed allucinato comincia a darsi del rincoglionito oppure accusa quell'imbecille della segretaria che sta sempre al telefono e chissà quale tasto ha premuto, o il cretino del figlio che è capace soltanto di guardare le donnine nude... Finché un giorno, dopo il solito temporale ed il solito blocco del pc, entra un fantastica, arzilla, informatizzata nonnina che, dopo aver assistito alla solita scena del miracolo, per nulla sconvolta, mi ha dato

subito 10 euro in più, mi ha afferrato forte la mano, se l'è portata sul petto (sperando forse che quello, che sicuramente un tempo era il suo vanto, tornasse a rifiorire?), ha fatto un gran sospiro ed uscendo dal negozio mi ha detto: "domani ti porto il cane, che anche lui non sta tanto bene!". Ma in realtà non è più tornata...

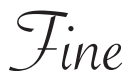

Ringraziamenti

Alle persone, senza le quali, questo libro non sarebbe mai stato realizzato:

(in rigoroso ordine alfabetico)

**Cipa** (per il grande lavoro fatto insieme) Edil Dufi Karandras Polly Vale Grazie anche ad Antonio per la "sezione Grafica"

...e Squitty per il supporto totale

Se il presente testo vi ha soddisfatto potete, se volete, donarmi qualcosa utilizzando paypal

Al seguente indirizzo internet:

### **http://www.tittoware.com/corbellerie**

#### Se volete contattarmi: **info@tittoware.com**

facebook.com/tittoware twitter: @tittolo

Tutti i nomi ed i marchi riportati in questo libro appartengono ai legittimi proprietari

# Questo libro continua a vivere su...

### www.tittoware.com/corbellerie